<sub>Документ подп**идититот ерство науки**ои высшего образования Российской Федерации</sub> информация о владельце:<br>ФИО: Макадеральное государственное бюджетное образовательное учреждение высшего фио: Макаренко Елена Николаевна третитети и советание и советании продолжавания и постолители и постолители и<br><sub>Долж</sub>ов разрадатия «Ростовский государственный ркономический университет (РИНХ)» Дол<del>жность: Ректо</del>р Дата подписания: 18.04.2024 08:53:15 Уникальный программный ключ:

c098bc0c1041cb2a4cf926cf171d6715d99a6ae00adc8e27b55cbe1e2dbd7c78

УТВЕРЖДАЮ Директор Института магистратуры Иванова Е.А. «01» июня 2023г.

## **Рабочая программа дисциплины Иностранный язык профессионального общения (английский язык)**

Направление 09.04.04 Программная инженерия магистерская программа 09.04.04.01 "Системное и прикладное программное обеспечение"

Для набора 2023 года

Квалификация магистр

#### КАФЕДРА **Иностранные языки для гуманитарных специальностей**

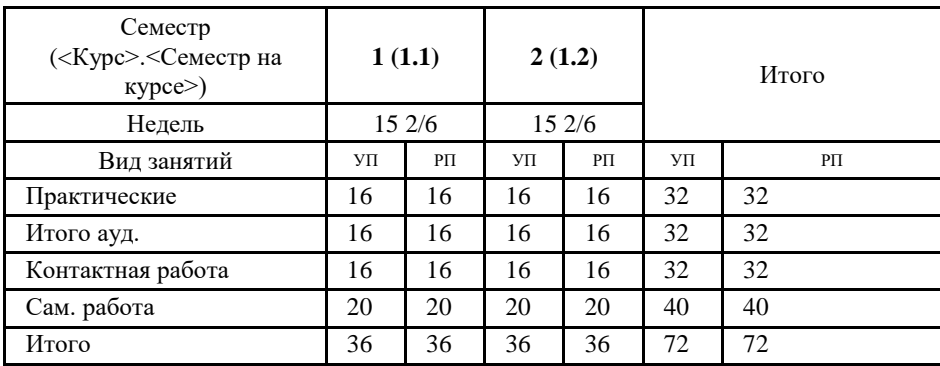

#### **Распределение часов дисциплины по семестрам**

#### **ОСНОВАНИЕ**

Учебный план утвержден учёным советом вуза от 28.03.2023 протокол № 9.

Программу составил(и): к.соц.н, доцент, Григоренко О.Н.

Зав. кафедрой: к.филол.н., доц. Гермашева Т.М.

Методическим советом направления: д.э.н., проф., Тищенко Е.Н.

#### **1. ЦЕЛИ ОСВОЕНИЯ ДИСЦИПЛИНЫ**

1.1 Подготовка будущих магистров данного профиля к практическому использованию коммуникативных технологий на иностранном языке для академического и профессионального взаимодействия.

#### **2. ТРЕБОВАНИЯ К РЕЗУЛЬТАТАМ ОСВОЕНИЯ ДИСЦИПЛИНЫ**

**УК-4:Способен применять современные коммуникативные технологии, в том числе на иностранном(ых) языке(ах), для академического и профессионального взаимодействия**

#### **В результате освоения дисциплины обучающийся должен:**

**Знать:**

общепрофессиональную и деловую лексику иностранного языка в объёме не менее 1500 единиц; правила грамматики, фонетики, орфографии, деловой стилистики изучаемого языка (соотнесено с индикатором УК -4.1)

**Уметь:**

читать, переводить со словарем и реферировать тексты профессиональной направленности на иностранном языке (соотнесено с индикатором УК -4.2)

#### **Владеть:**

навыками монологической и диалогической речи по профессиональной тематике на иностранном языке (соотнесено с индикатором УК -4.3)

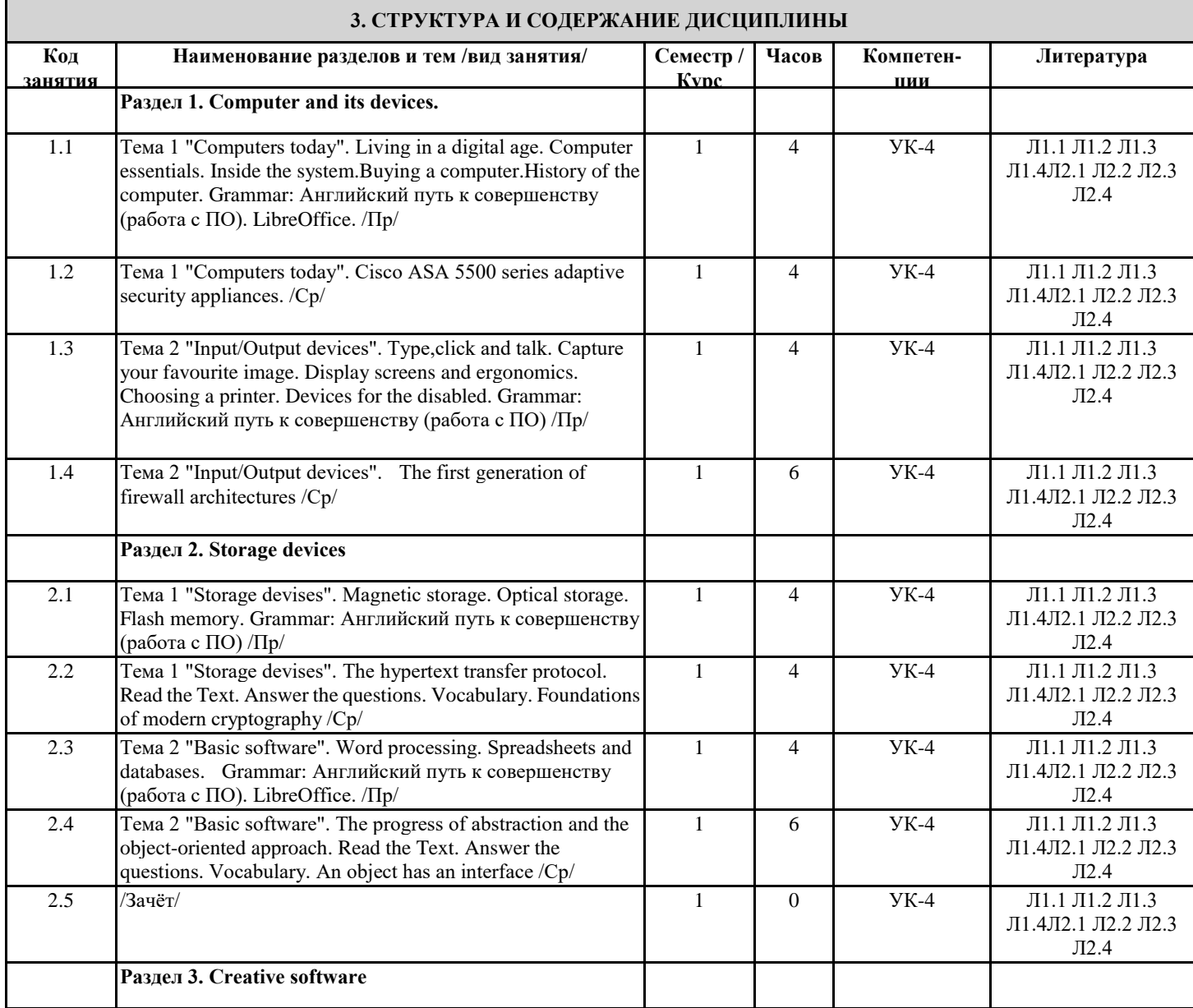

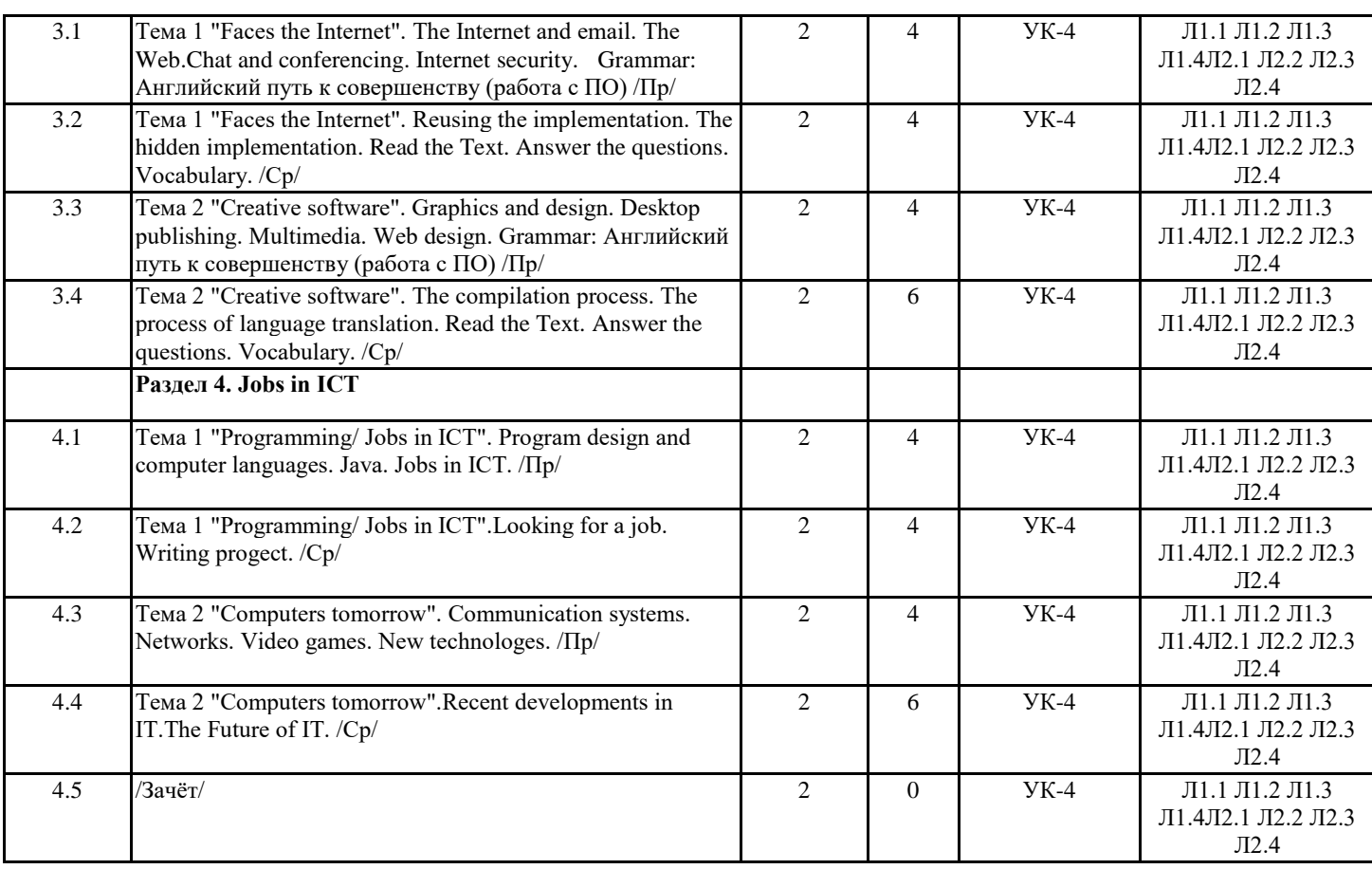

#### **4. ФОНД ОЦЕНОЧНЫХ СРЕДСТВ**

Структура и содержание фонда оценочных средств для проведения текущей и промежуточной аттестации представлены в Приложении 1 к рабочей программе дисциплины.

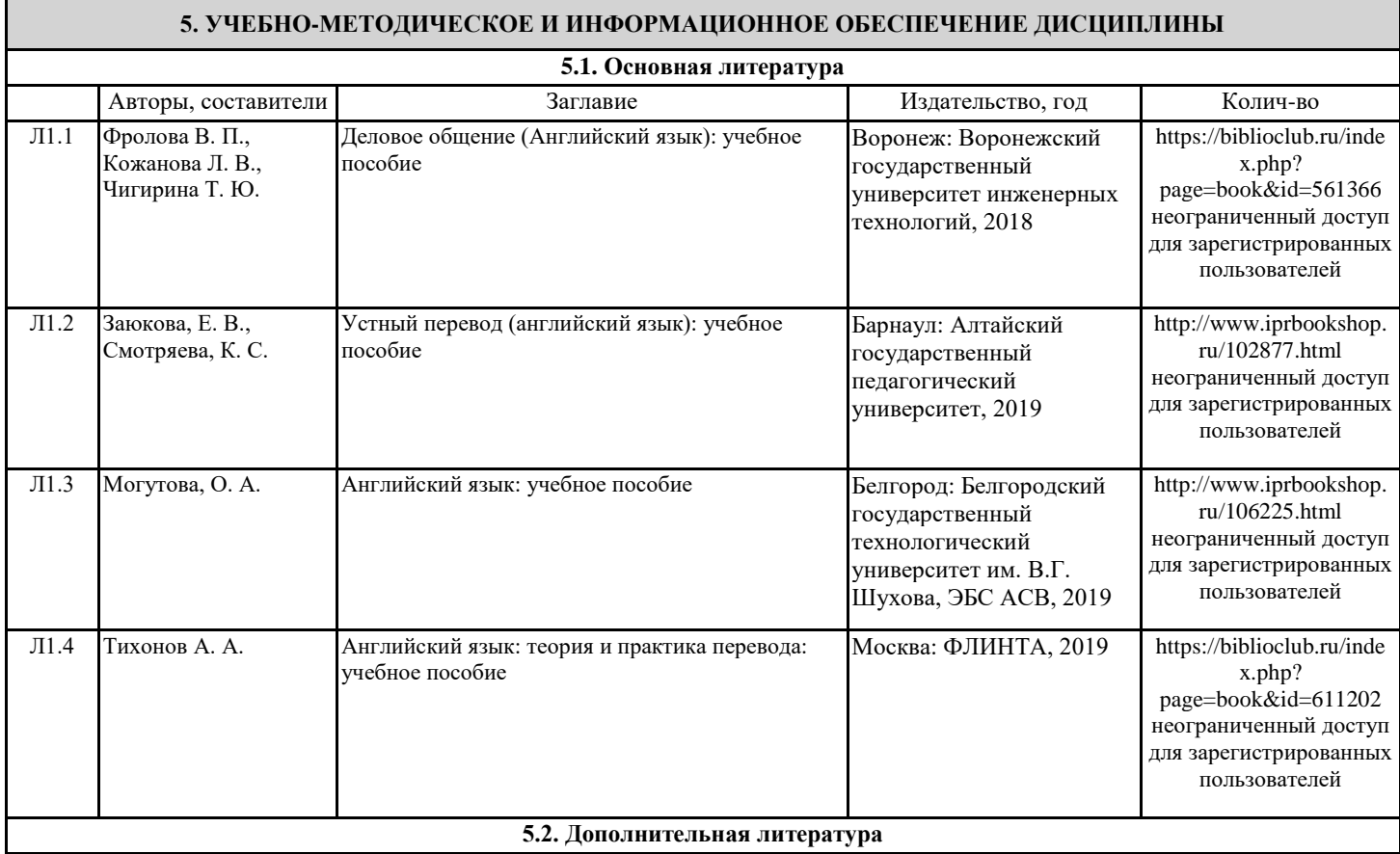

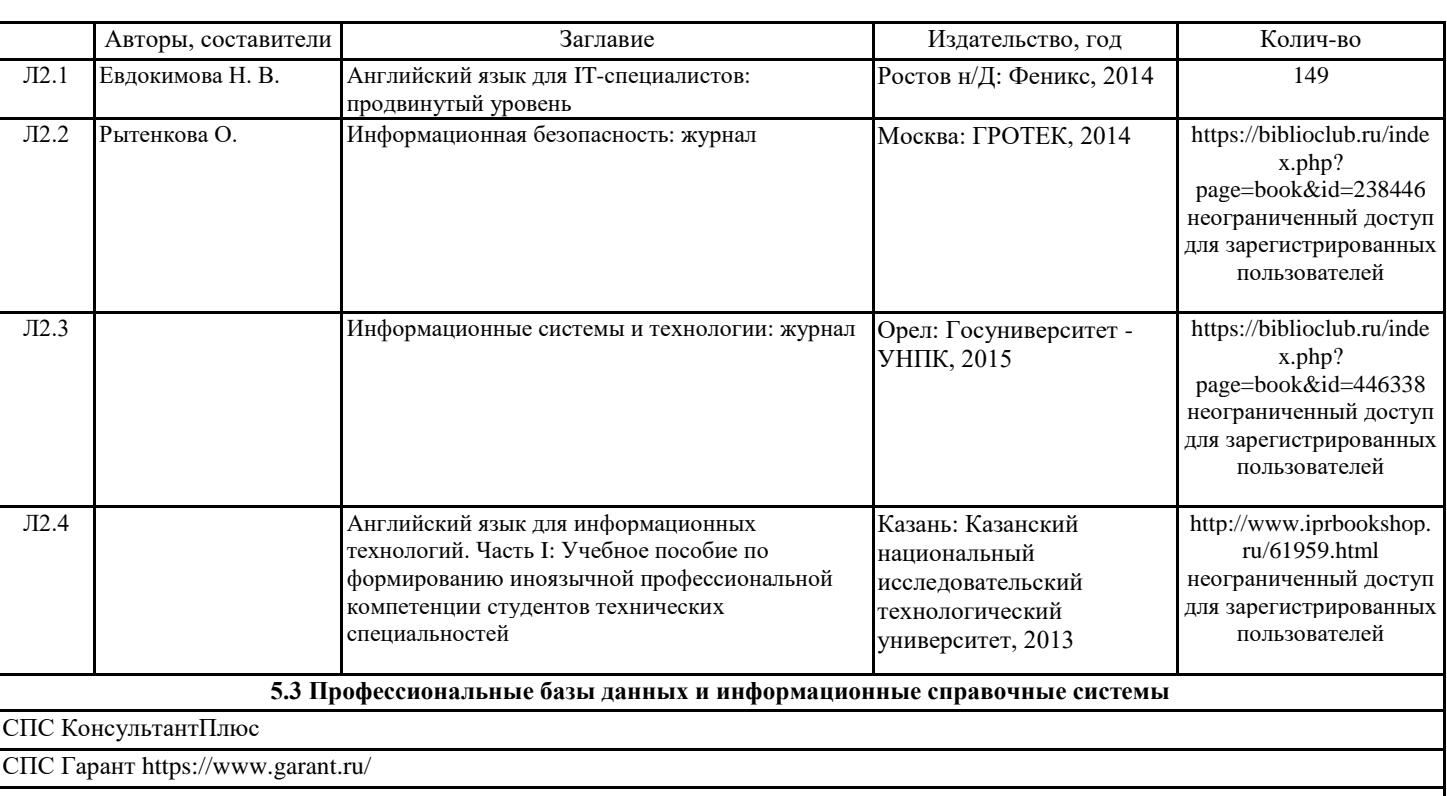

#### **5.4. Перечень программного обеспечения**

LibreOffice

#### Английский путь к совершенству

#### **5.5. Учебно-методические материалы для студентов с ограниченными возможностями здоровья**

При необходимости по заявлению обучающегося с ограниченными возможностями здоровья учебно-методические материалы предоставляются в формах, адаптированных к ограничениям здоровья и восприятия информации. Для лиц с нарушениями зрения: в форме аудиофайла; в печатной форме увеличенным шрифтом. Для лиц с нарушениями слуха: в форме электронного документа; в печатной форме. Для лиц с нарушениями опорно-двигательного аппарата: в форме электронного документа; в печатной форме.

#### **6. МАТЕРИАЛЬНО-ТЕХНИЧЕСКОЕ ОБЕСПЕЧЕНИЕ ДИСЦИПЛИНЫ (МОДУЛЯ)**

Помещения для всех видов работ, предусмотренных учебным планом, укомплектованы необходимой специализированной учебной мебелью и техническими средствами обучения:

столы, стулья;

- персональный компьютер / ноутбук (переносной);

- проектор, экран / интерактивная доска.

#### **7. МЕТОДИЧЕСКИЕ УКАЗАНИЯ ДЛЯ ОБУЧАЮЩИХСЯ ПО ОСВОЕНИЮ ДИСЦИПЛИНЫ (МОДУЛЯ)**

Методические указания по освоению дисциплины представлены в Приложении 2 к рабочей программе дисциплины.

## **ФОНД ОЦЕНОЧНЫХ СРЕДСТВ**

### **1 Описание показателей и критериев оценивания компетенций на различных этапах их формирования, описание шкал оценивания**

#### 1.1 Показатели и критерии оценивания компетенций:

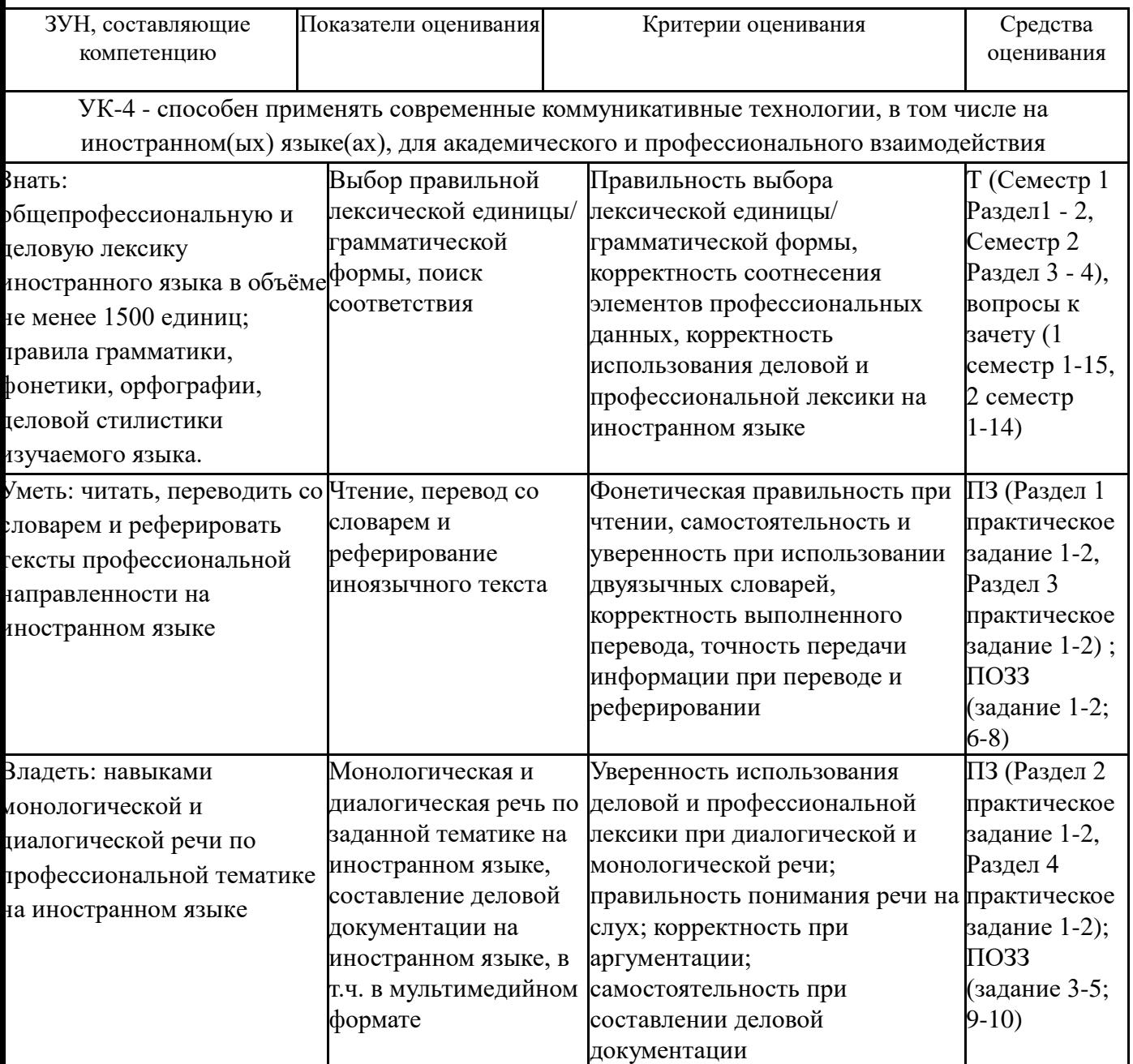

*Т –тесты, ПЗ – практические задания; ПОЗЗ - практико-ориентированные задания к зачету*

1.2 Шкалы оценивания:

Текущий контроль успеваемости и промежуточная аттестация осуществляется в рамках накопительной балльно-рейтинговой системы в 100-балльной шкале.

Для зачета: 50-100 баллов (зачет); 0-49 баллов (незачет).

**2. Типовые контрольные задания или иные материалы, необходимые для оценки знаний, умений, навыков и (или) опыта деятельности, характеризующих этапы формирования компетенций в процессе освоения образовательной программы**

# **Вопросы к зачету**

### **1 семестр:**

- 1. Living in a digital age.
- 2. Computer essentials.
- 3. Inside the system.
- 4. Buying a computer.
- 5. History of the computer.
- 6. Type, click and talk.
- 7. Capture your favourite image.
- 8. Display screens and ergonomics.
- 9. Choosing a printer.
- 10.Devices for the disabled.
- 11.Magnetic storage.
- 12.Optical storage.
- 13.Flash memory.
- 14.Word processing.
- 15.Spreadsheets and databases.

## **2 семестр:**

- 1. The Internet and email.
- 2. The Web.Chat and conferencing.
- 3. Internet security.
- 4. Graphics and design.
- 5. Desktop publishing.
- 6. Multimedia.
- 7. Web design.
- 8. Program design and computer languages.
- 9. Java.
- 10.Jobs in ICT.
- 11.Communication systems.
- 12. Networks.
- 13.Video games.
- 14.New technologes.

## **Типовые практико-ориентированные задания к зачету**

# **1 семестр**

*Fill in the blanks with the correct words.*

1. A computer programmer is responsible for maintaining and repairing s\_\_\_\_\_\_\_\_\_\_ applications.

2. If a computer is o\_\_\_\_\_\_\_\_\_\_\_\_, it is connected to the Internet.

3. U\_\_\_\_\_\_\_\_\_\_ security software was a change from his regular duties.

4. Q\_\_\_\_\_\_\_\_\_\_ A\_\_\_\_\_\_\_\_\_\_ Department troubleshoots technical issues.

5. This plan can offer you more information s

### **2 семестр**

*Fill in the blanks with the correct words.*

6. Our IT d\_\_\_\_\_\_\_\_\_\_\_ deals with the tasks efficiently.

7. H Therefore refers to the technical parts of a computer.

8. It's not a problem for Jason to enter the d\_\_\_\_\_\_\_\_ into the computer.

9. Thompson is exceptionally skilled in data p\_\_\_\_\_\_\_\_\_\_\_.

10. The company uses e\_\_\_\_\_\_\_\_\_\_\_ to protect database.

# *КЛЮЧИ ПРАВИЛЬНЫХ ОТВЕТОВ*

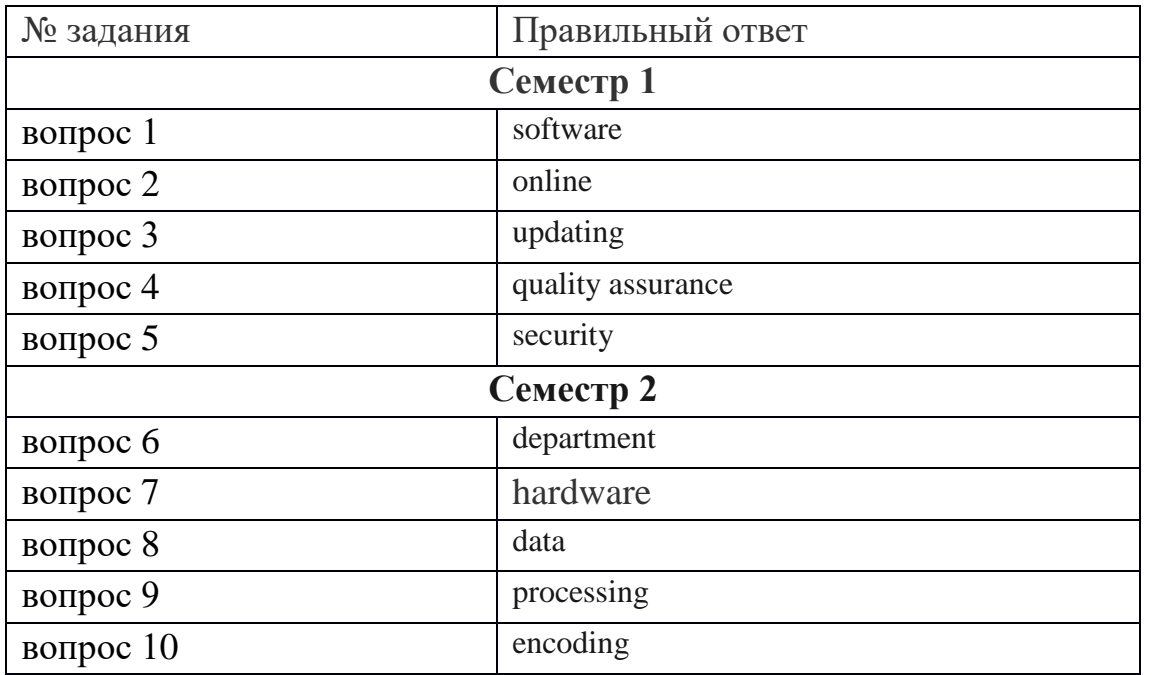

### **Критерии оценки:**

- 50-100 баллов (оценка «зачтено») – изложенный материал фактически верен, наличие глубоких исчерпывающих знаний в объеме пройденной программы дисциплины в соответствии с поставленной программой курса целью обучения; правильные, уверенные действия по применению полученных навыков и умений при решении практико-ориентированных заданий, грамотное и логически стройное изложение материала при ответе, усвоение основной и знакомство с дополнительной литературой;

- 0-49 баллов (оценка «не зачтено») – ответы не связаны с вопросами, наличие грубых ошибок в ответе, непонимание сущности излагаемого вопроса, неумение применять умения и навыки при решении практико-ориентированных заданий, неуверенность и неточность ответов на дополнительные и наводящие вопросы.

#### **Тесты**

### **1. Банк тестов по разделам и темам**

## **Семестр 1**

Выберите правильный вариант ответа.

# **Раздел 1 "Computer and its devices" Тема 1 «Computers today»** 1. Computer is а ... for processing information. a) device b) car c) board 2. Without … instructions hardware doesn't know what to do. a) hardware b) software c) printer 3. The basic job of the computer is the ... of information. a) drawing b) processing c) translating 4. With ... уоu can type instructions and commands for the computer. a) mouse b) screen c) keyboard **Тема 2 «Input/Output devices»** 5. Yоu can move the ... оп the screen with the help of the mouse. a) button b) cursor c) key 6. ...is а hand-held device connected to the computer bу а small саble. a) drive b) mouse c) character 7. You can type letters and other … using this keyboard. a) buttons b) angles c) characters 8. Тhе ... can rеad and write on diskettes. a) system board b) drives c) contents **Раздел 2 «Storage devices» Тема 1 «Storage devises»**  9. … is the term used to describe the instructions that tell the hardware how to perform a task. a)software b) application c) procedures

10. How many letter ... are there on this computer keyboard?

a) keys b) manuals c) dot

11. Computer hardware can be divided into four categories: input hardware,

processing hardware,... output hardware.

a) storage hardware b) memory hardware c) software 12. There are two types of computer memory: …

a) RAM and RIM b) RAM and ROM c) RUM and ROM

# **Тема 2 «Basic software»**

13. Scanner is used to …. texts and graphics.

a) output b) read c) input 14. Printer is a ….

a) processing hardware b) input hardware c) output hardware 15. …. collects data and converts them into a form suitable for computer

processing.

a) processing hardware b) input hardware c) output hardware

# **Семестр 2**

## **Раздел 3 «Creative software» Тема 1 «Faces the Internet»**

1. Computer has по intelligence until ... is loaded.

a) software b) hardware c) scanner

2. Software are the programs that tell … how to perform а task

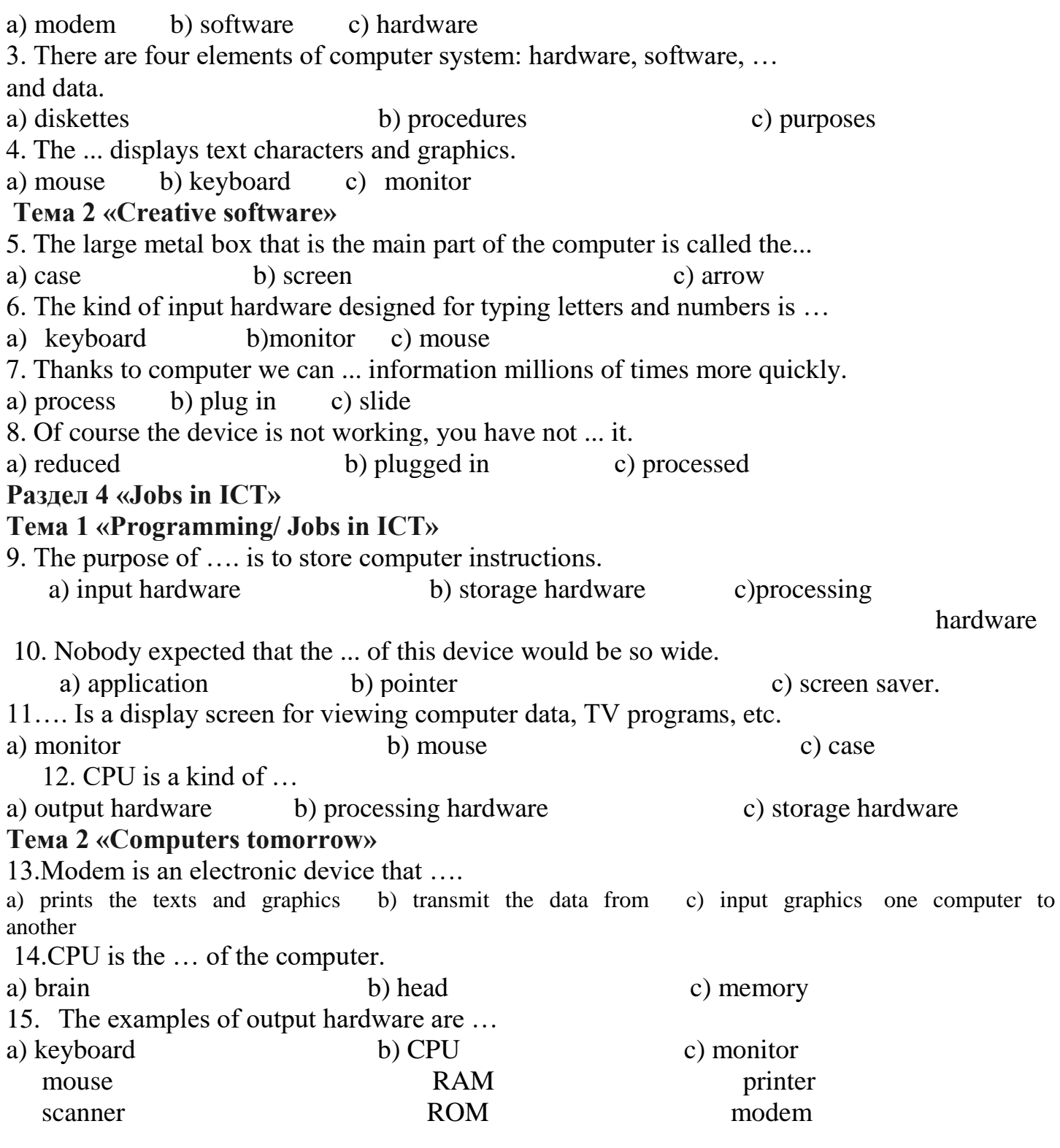

# **2. Инструкция по выполнению**

Тестовое задание выполняется на отдельном листе. Лист подписывается ФИО, номер группы, номер зачетной книжки, указывается вариант тестового задания. Ниже обучающийся указывает цифрой номер вопроса и рядом ставит номер правильного, на его взгляд, варианта ответа. Тестовое задание содержит 15 вопросов с вариантами ответов. Если обучающийся до сдачи преподавателю тестового задания и листа с ответами, считает, что не правильно ответил на тот или иной вопрос теста, то зачеркивает предыдущий вариант ответа и рядом указывает новый. За ошибку это не считается. Время прохождения тестирования 40 минут. После окончания выполнения тестового задания обучающийся сдает преподавателю вариант тестового задания и лист с ответами.

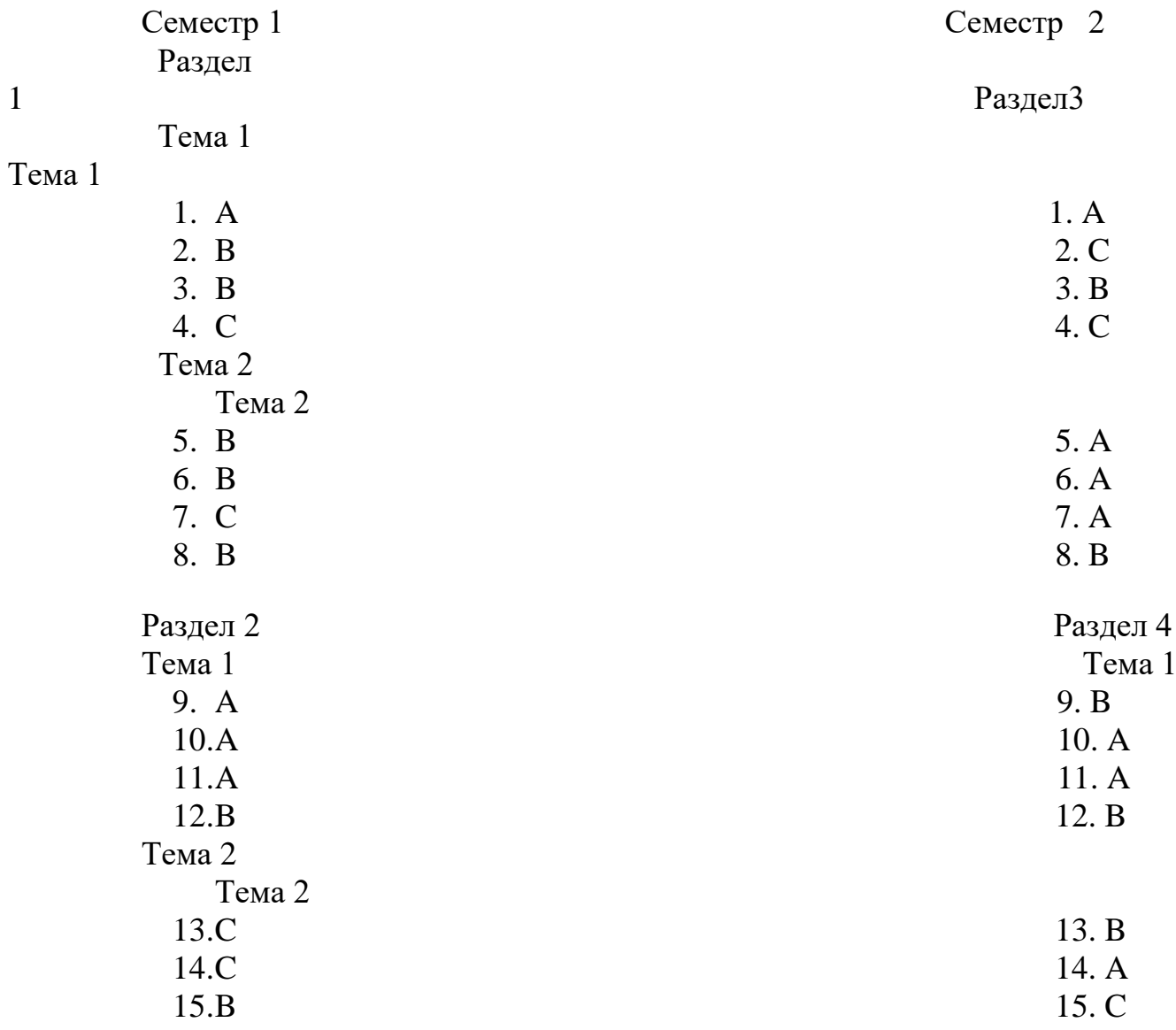

## **3. Критерии оценки:**

Максимальное количество баллов по двум разделам – 60 баллов. 4 балла – правильный ответ 0 –баллов – неправильный ответ

# **Практические задания**

# **1.Тематика практических заданий по разделам и темам**

**1 семестр**

# **Раздел 1 " Computer and its devices."**

Тема 1 "Computers today".

Практическое задание 1 Living in a digital age. Computer essentials. Inside the system.Buying a computer. History of the computer. Grammar: Английский путь к совершенству (работа с ПО).

Тема 2 "Input/Output devices".

Практическое задание 2 Type,click and talk. Capture your favourite image. Display screens and ergonomics. Choosing a printer. Devices for the disabled. Grammar: Английский путь к совершенству (работа с ПО).

## **Раздел 2 " Storage devices."**

Тема 1 "Storage devises".

Практическое задание 1 Magnetic storage. Optical storage. Flash memory. Grammar: Английский путь к совершенству (работа с ПО).

Тема 2 "Basic software".

Практическое задание 2. Word processing. Spreadsheets and databases. Grammar: Английский путь к совершенству (работа с ПО).

## **2 семестр**

# **Раздел 3 " Computer and its devices."**

Тема 1 "Faces the Internet".

Практическое задание 1 The Internet and email. The Web.Chat and conferencing. Internet security. Grammar: Английский путь к совершенству (работа с ПО).

Тема 2 "Creative software".

Практическое задание 2 Graphics and design. Desktop publishing. Multimedia. Web design. Grammar: Английский путь к совершенству (работа с ПО).

# **Раздел 4 " Computer and its devices."**

Тема 1 "Programming/ Jobs in ICT".

Практическое задание 1 Program design and computer languages. Java. Jobs in ICT.

Тема 2 "Computers tomorrow".

Практическое задание 2 Communication systems. Networks. Video games. New technologes.

# **2. Критерии оценки:**

Максимальное количество баллов -40 баллов

(для каждого задания):

10 б. – задание выполнено верно;

9-7 б. – при выполнении задания были допущены неточности, не влияющие на результат;

6-5 б. – при выполнении задания были допущены ошибки;

4 - 1 б. – при выполнении задания были допущены существенные ошибки.

0 б. – задание не выполнено.

## **3. Методические материалы, определяющие процедуры оценивания результатов освоения образовательной программы.**

Процедуры оценивания включают в себя текущий контроль и промежуточную аттестацию.

**Текущий контроль** успеваемости проводится с использованием оценочных средств, представленных в п. 2 данного приложения. Результаты текущего контроля доводятся до сведения студентов до промежуточной аттестации.

Зачет проводится по расписанию промежуточной аттестации.

Зачет проводится по окончанию теоретического обучения в соответствии с расписанием. Количество вопросов в задании – 3: два теоретических вопроса и одно практико-ориентированное задание. Объявление результатов производится в день зачета. Результаты аттестации заносятся в ведомость и зачетную книжку студента. Студенты, не прошедшие промежуточную аттестацию по графику, должны ликвидировать задолженность в установленном порядке.

## **МЕТОДИЧЕСКИЕ УКАЗАНИЯ ПО ОСВОЕНИЮ ДИСЦИПЛИНЫ**

Учебным планом предусмотрены следующие виды занятий:

- практические занятия.

В ходе практических занятий углубляются и закрепляются знания студентов по ряду вопросов, развиваются навыки устной и письменной речи на иностранном языке.

При подготовке к практическим занятиям каждый студент должен:

– изучить рекомендованную учебную литературу;

– подготовить ответы на все вопросы по изучаемой теме.

В процессе подготовки к практическим занятиям студенты могут воспользоваться консультациями преподавателя.

Вопросы, не рассмотренные на практических занятиях, должны быть изучены студентами в ходе самостоятельной работы. В ходе самостоятельной работы каждый студент обязан прочитать основную и по возможности дополнительную литературу по изучаемой теме, выписать определения основных понятий; законспектировать основное содержание; выписать ключевые слова; выполнить задания-ориентиры в процессе чтения рекомендуемого материала, проанализировать презентационный материал, осуществить обобщение, сравнить с ранее изученным материалом, выделить новое.

Для подготовки к занятиям, текущему контролю и промежуточной аттестации студенты могут воспользоваться электронно-библиотечными системами. Также обучающиеся могут взять на дом необходимую литературу на абонементе университетской библиотеки или воспользоваться читальными залами.